# **Réforme du baccalauréat général et technologique**

Les Épreuves Communes de Contrôle Continu

**1**

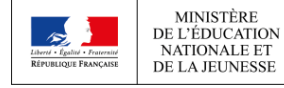

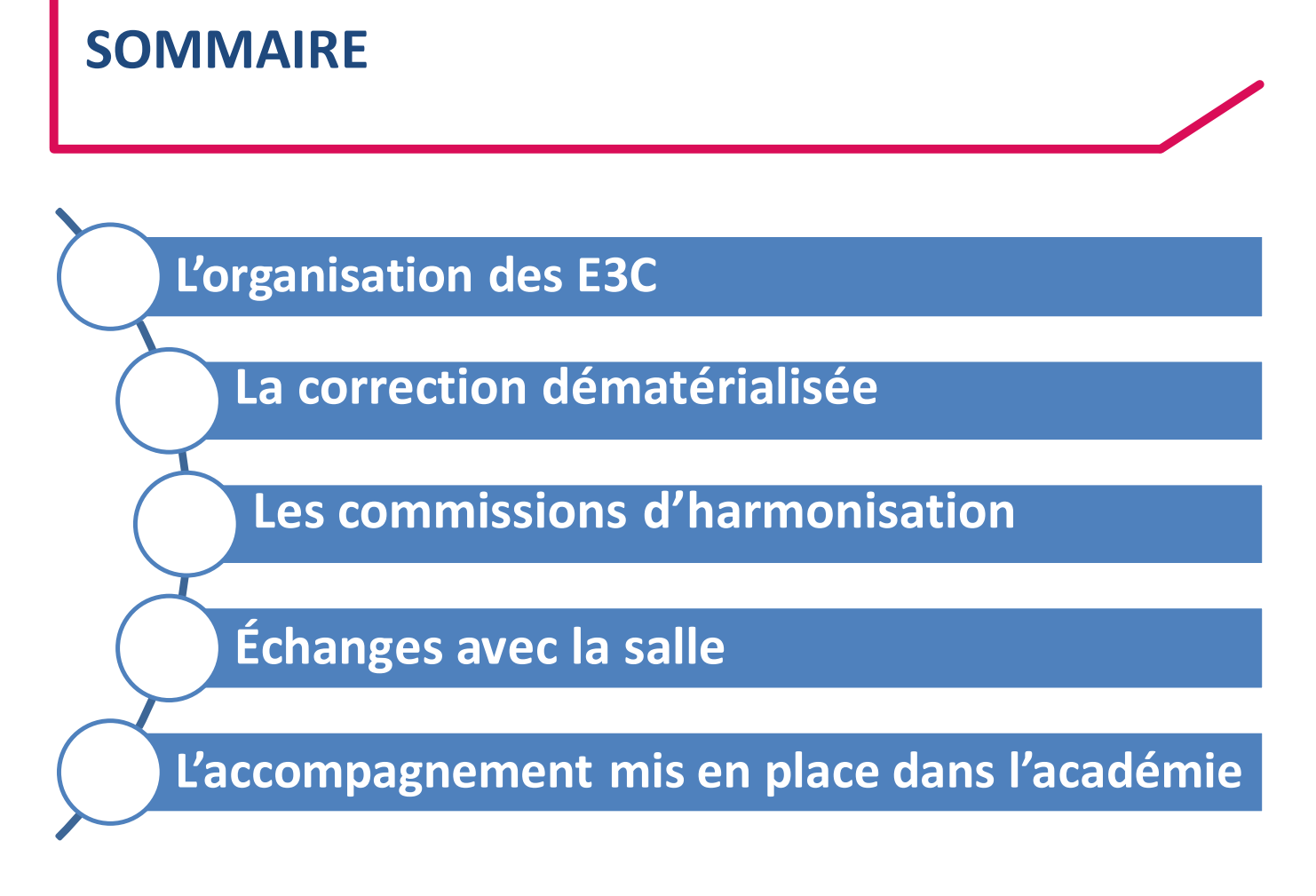

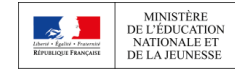

# **Rappel des 4 principes Clés des E3C**

- **Des sujets nationaux disponibles dans une banque nationale**
- **Autonomie des chefs d'établissements dans le choix des sujets (sur proposition des équipes pédagogiques) et l'organisation des épreuves**
- **Des copies anonymisées et corrigées par un autre enseignant que celui de l'année**
- **DGESCO** ■ **Une notation harmonisée en commission académique**

**3**

### **Les épreuves**

- **Les épreuves se déroulent dans l'établissement de l'élève (sauf cas de mutualisation)**
- **La configuration « examen » n'est pas nécessaire, l'évaluation se déroule en classe normale sous la surveillance de l'enseignant**
- **Les épreuves doivent s'intégrer dans l'emploi du temps habituel des élèves, dans la mesure du possible (éviter les plages banalisées)**

**4**

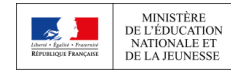

# **L'ORGANISATION OPÉRATIONNELLE DES E3C**

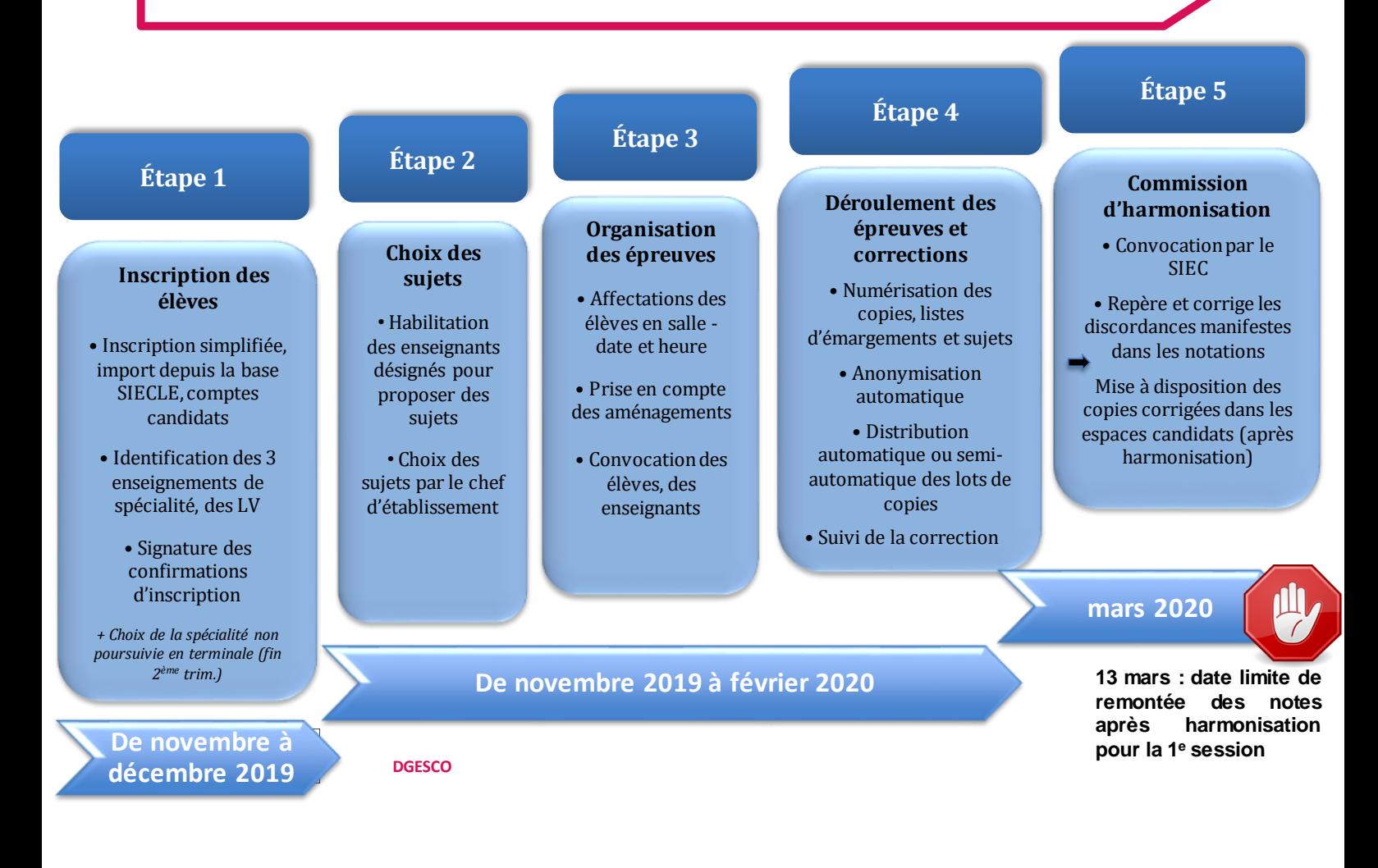

# **LES OUTILS : CYCLADES** PRÉSENTATION

Des formations à Des formation<br>destination des chefs destination des cont<br>d'établissements sont tablissement<br>organisées dans organisées dans

**6**

**Cyclades est l'application nationale pour la gestion et l'organisation des examens et concours de l'éducation nationale.**

- Outil largement éprouvé pour la gestion des examens et des concours (opérationnel depuis 2016).
- Offre des fonctionnalités nouvelles facilitant la gestion des E3C dans les établissements : planification d'épreuves, convocations, anonymat automatique, éditions de listes d'émargement, suivi des absents...
- Gage de sécurisation de l'organisation (intégrité des données, contrôles automatiques…)

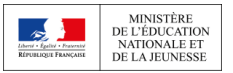

#### **LES OUTILS DE DÉMATÉRIALISATION DES COPIES ET DE LEUR CORRECTION : SANTORIN** PRÉSENTATION

# ▪ **Une expérimentation à la session 2019**

- 15 académies expérimentatrices
- Des retours d'expériences qui ont permis d'apporter des améliorations à l'outil SANTORIN
- Des utilisateurs satisfaits
- Un déploiement pour la gestion des E3C dès la session 2020

**7**

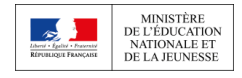

# **LES INSCRIPTIONS – RÔLE DE CHACUN**

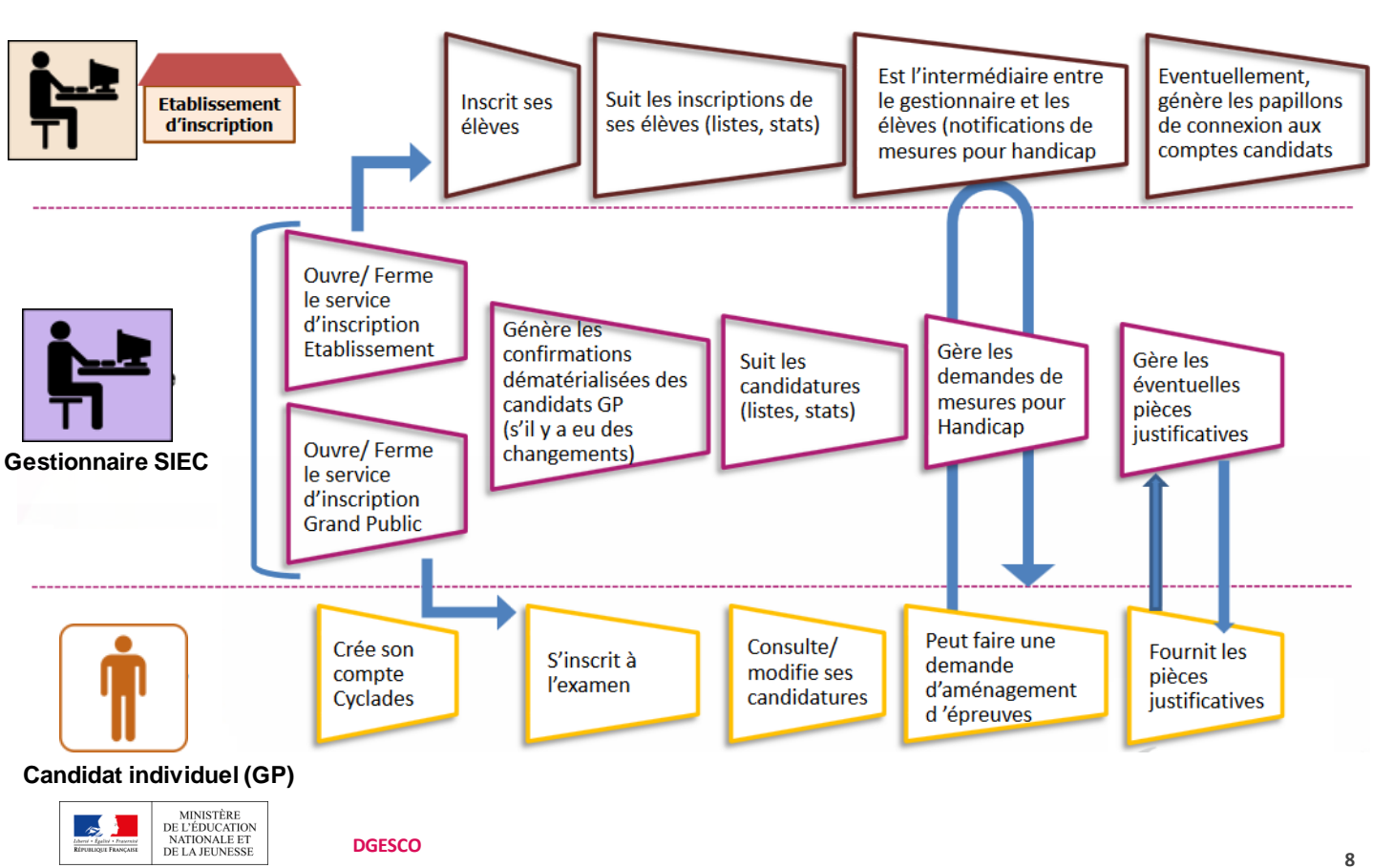

**Étape 1**

#### **BNS : Application nationale de centralisation des sujets d'épreuves communes de contrôle continu**

- ✓Mardi 19 novembre 2019 : ouverture aux chefs d'établissements (**paramétrer**/**habiliter** l'équipe pédagogique de 1<sup>ère</sup> pour les disciplines concernées par la 1<sup>e</sup> session)
- ✓Lundi 9 décembre 2019 : accès aux sujets pour les chefs d'établissements et les enseignants habilités (r**echercher/proposer/choisir** des sujets). Les sujets sont numérotés afin de faciliter leur recherche et l'attribution ultérieure des copies

*La BNS continuera à être alimentée au-delà du 9 décembre, en permanence, et sera ainsi constamment enrichie.*

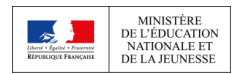

# **LA BANQUE NATIONALE DES SUJETS/ LE CHOIX DES SUJETS**

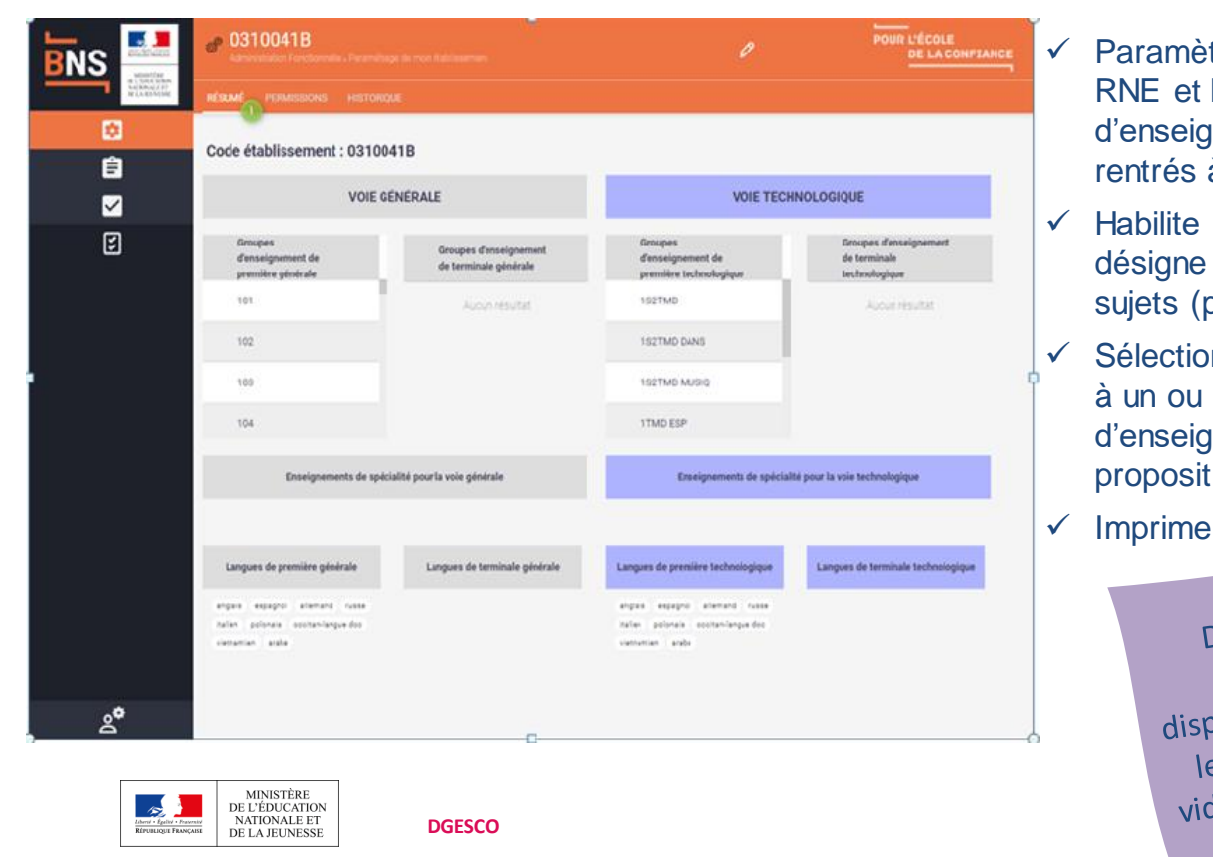

#### **Le chef d'établissement**

- tre son établissement (le les groupes gnements ont été préà partir de STSWeb)
- les enseignants qu'il pour lui proposer des par disciplines)
- onne les sujets (attribués plusieurs groupes gnements) parmi les tions de ses équipes
- les sujets

Des supports de Des support<br>formation sont formation some<br>ponibles pour toutes ponibles pou:<br>es étapes (tutoriels<br>es étapes (tutoriels es étapes (tutements)<br>déo, fiches pas à pas) **10**

#### **Example 2 Les élèves en situation de handicap**

Afin de permettre l'inclusion des élèves en situation de handicap

- ➢ L'établissement peut adapter le sujet (agrandi par exemple) selon les besoins de l'élève comme il le fait habituellement pour les contrôles et devoirs sur table (sans apporter de modification au contenu du sujet)
- ➢ En cas de besoin très spécifique, le format source pourra être mis à disposition à la demande de l'établissement
- ➢ Pour 2021, le format « HTML» sera disponible, intégrable aux outils numériques utilisés dans le cadre de la scolarité. Il permet de répondre aux besoins particuliers

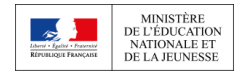

# **ORGANISATION DES ÉPREUVES / GESTION DE L'ORGANISATION ÉLÈVES**

# ■ **L'organisation des épreuves repose sur l'application Cyclades, qui permet de :**

- ➢ créer l'épreuve en précisantla date, l'heure et le lieu
- ➢ répartir les élèves dans des salles et de constituer des groupes (semi-automatique)
- ➢ rentrer le numéro de sujet sélectionné (copier-coller depuis la BNS)
- ➢ générer les convocations des élèves, les transmettre au format dématérialisé ou au format papier: **CONVOCATION PAR EPREUVE** académie<br>Aix-Marseille

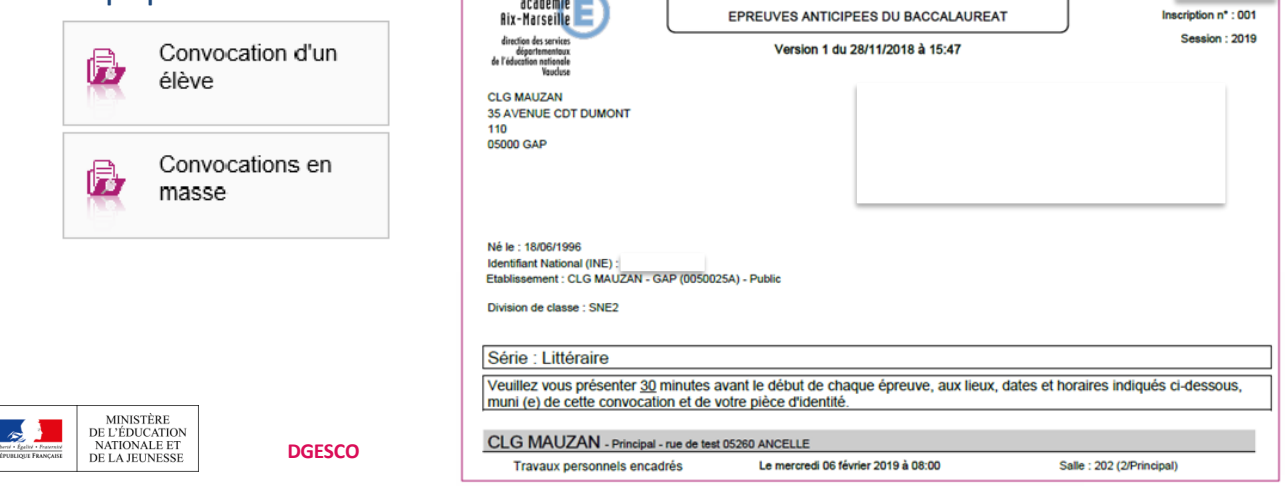

#### ■ **Imag'in permet de :**

- ➢ Sélectionner la date de l'examen telle que déjà saisie dans **Cyclades**
- ➢ Sélectionner les enseignants correcteurs (déjà présents dans la base, pas de ressaisie)
- ➢ Sélectionner un enseignant d'un autre établissement désigné par le SIEC ou par un autre établissement en cas de ressource insuffisante
- ➢ Générer les convocations

➢ Automatiser le « service fait » grâce au lien avec SANTORIN

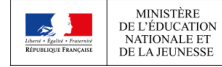

**DGESCO**

**Étape 3**

# **Les prérequis**

- ✓ Disposer du scanner (livraisons jusqu'au 15 décembre 2019)
- ✓ Procéder, pour les chefs d'établissement et l'équipe administrative, à l'appariement de Santorin et du scanner avec les équipes des DSI académiques
- ✓ Avoir procédé aux 5 étapes de test (appariement, débit …) date butoir : 31 décembre
- $\checkmark$  Être en possession des copies modèle SANTORIN

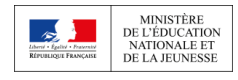

#### ▪ **Numérisation des copies**

- $\checkmark$  Les chargés de numérisation numérisent les copies, les feuilles d'émargements et les sujets. Le scanner a une capacité de 80 copies à la minute
- ✓ Le chef d'établissement est averti de la fin et du bon déroulement du traitement
- ✓ L'appariement des élèves et des copies est automatique grâce aux listes d'émargement et au numéro inscrit sur la copie
- $\checkmark$  L'anonymisation des copies se fait automatiquement
- ✓ En cas d'anomalies détectées par le système, il peut demander de renumériser uniquement les documents concernés ou de confirmer manuellement l'association d'une copie et d'un élève

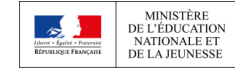

#### **Distribution des copies aux correcteurs**

- ✓ L'attribution est automatique pour l'histoire-géographie et les mathématiques(voie technologique)
- $\checkmark$  Pour les langues vivantes des E3C1, l'attribution ne se fera pas de façon automatique (développements en cours pour les E3C2), mais pourra se faire par groupes d'élèves

#### ▪ **Correction des copies**

- ✓ Suivi de la progression des corrections par le chef d'établissement ou le coordonnateur désigné
- ✓ La date de remontée des notes (avant harmonisation) est fixée au niveau académique le 4 mars
- ✓Un barème national indiqué sur le sujet, des fiches d'évaluations pour **certaines disciplines, pas de corrigés**

**DGESCO**

**16**

# ▪ **Composition (par arrêté du recteur) et fonctionnement**

✓Présidence : le recteur ou son représentant

- ✓Membres : IA-IPR et enseignants, pas de nombre de participants imposé
- ✓La commission est désignée pour une année scolaire. Hormis la première année (2020) où seule la classe de première est concernée. À partir de 2021, la même commission se réunira pour les E3C de première et de terminale (3 sessions par an)

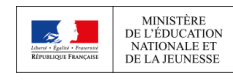

### ▪ **Rôle**

- ✓ Préserver le respect du principe d'égalité entre les candidats en s'assurant de la cohérence et de l'équité des notations
- ✓ Corriger un éventuel effet « sujet », « correcteur » ou « établissement »
- ✓ Dans les cas de discordances manifestes, la commission peut modifier la notation d'un ensemble de copies

✓ Seule la commission académique peut modifier les notes (sur SANTORIN)

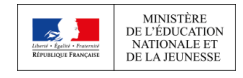

**DGESCO**

**18**

**Étape 5**

- $\blacksquare$  **Informations et documents à disposition**
- ✓ Moyenne par sujet (et occurrence du sujet)
- ✓ Moyenne par correcteur
- ✓ Moyenne académique par enseignement
- ✓ Sujets et copies

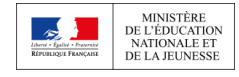

#### ■ **La communication des copies**

- ✓La copie corrigée (numérique) est mise à disposition de l'élève après harmonisation (via l'espace candidat Cyclades) par le chef d'établissement
- $\checkmark$  La copie papier vierge d'annotations sera restituée au candidat une fois qu'il aura pris connaissance de sa copie numérique corrigée (et que tout risque d'erreur matérielle aura été levé)

✓La note attribuée sera définitive après la délibération du jury de terminale

### ▪**Gestion de la fraude aux E3C**

**DGESCO** VUn texte est en cours d'élaboration pour cadrer la procédure

## ■**Accompagnement pédagogique**

- *■* **Accompagnement des équipes dans le choix des sujets**
- *■* **Accompagnement des chefs d'établissement pour définir le vivier de correcteurs**
- *■* **Accompagnement des enseignants tout au long des corrections en particulier sur l'utilisation des grilles d'évaluation pour les épreuves de langues**
- *■* **Commissions d'harmonisation**

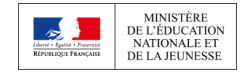

#### ■**Mise en ligne de ressources**

- *■* **Ouverture sur l'intranet académique dans l'espace encadrement d'une rubrique E3C, rassemblant tous les documents, guides, notes envoyées aux établissements par l'académie, le SIEC, la DSI, le ministère**
- *■* **Mise en place d'une foire aux questions sur les E3C**

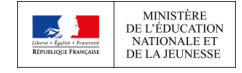

### ■**Assistance aux équipes de direction**

*■***Pour les questions relatives à l'utilisation de la BNS et au fonctionnement des scanners :** 

→**DSI du rectorat par le formulaire en ligne sur la plate-forme d'assistance de la DSI ou par courriel dsi-assistance@ac-paris.fr ou par téléphone au 01 40 32 34 70**

*■***Pour l'assistance concernant les applications Cyclade, Imagin et Santorin:** 

→ **les contacts habituels du SIEC :**

- **Pour le bac général : Madame Bérengère RICHARD 01.49.12.25.07**
- **Pour le bac techno : Monsieur Lucas BOUDET 01.49.12.23.96**

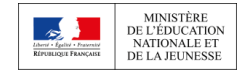

■**Assistance aux équipes de direction**

*■***Création d'une adresse dédiée e3c@ac-paris.fr en complément des contacts précédents afin de répondre aux questions d'ordre pédagogique ou organisationnel** 

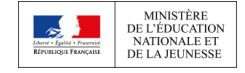

#### ■**Assistance aux professeurs**

- ▪**Ouverture depuis le 9 décembre d'une cellule d'assistance dédiée aux professeurs habilités** 
	- **-> du lundi au vendredi, de 9h à 17h**
	- **-> Numéro d'appel 01.44.62.35.70**
- ▪**Des questions redirigées selon leur nature vers** 
	- **-> La DSI ou le SIEC**
	- **-> Les inspecteurs**
- **La cellule d'assistance se charge de recontacter les enseignants**

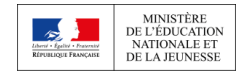

#### ■**Information**

- *■* **Des réunions de bassin organisées par le directeur de l'académie et les DASEN entre le 22 et le 27 novembre**
- *■* **Une présentation des outils le 2 décembre par le directeur du SIEC et son équipe**
- *■* **Un Groupe de Travail émanation GTPD « Réforme du lycée ». Dernière réunion avec focus E3C le 4 décembre**
- *■* **Séminaire du 11 décembre en présence du DGESCO**

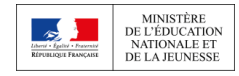

#### ■ **Formation**

- *■* **Identification de personnes ressources dans les établissements**
- *■* **Séance de travail sur les outils avec les personnes ressources, le SIEC et la DSI prévue le 8 janvier**
- *■* **Déploiement de formations pratiques sur les outils (avec manipulation) à destination des chefs, de leurs adjoints ou de leurs collaborateurs administratifs**
- *■* **Séance d'échanges sur les outils entre inspecteurs**

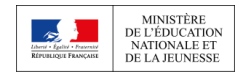